El cliente solicita hacer un pago Paynet.

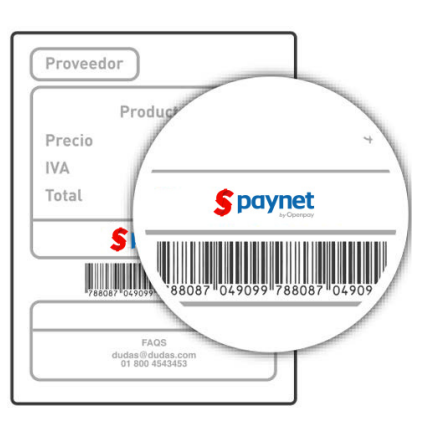

Ingresa el Código de Acción 168.

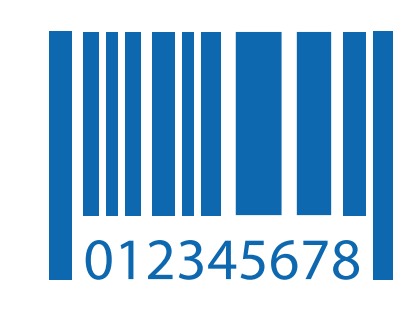

Realiza escan de la referencia.

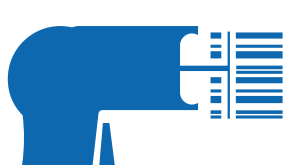

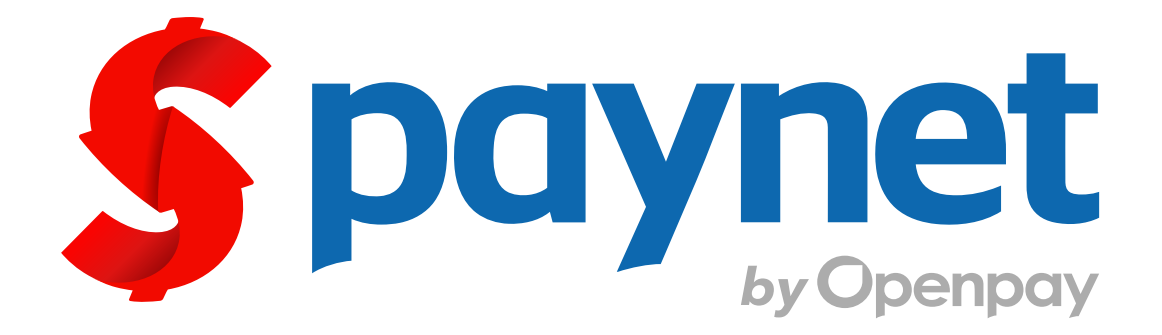

## Manual para cobro de servicio, Sistema Punto de Venta GSA.

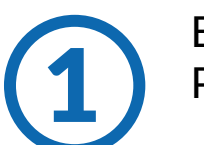

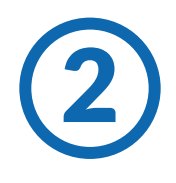

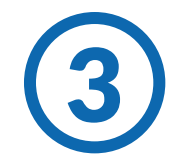

**Generales** ¿Qué es Paynet?

Es el medio de pago de diversos productos y servicios

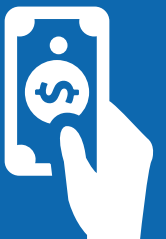

¿Qué necesito para cobrarlo?

¿Se cobra comisión?

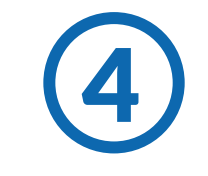

Se procesa transacción / pago.

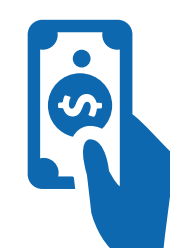

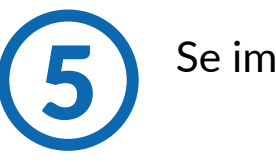

Se imprime comprobante de pago.

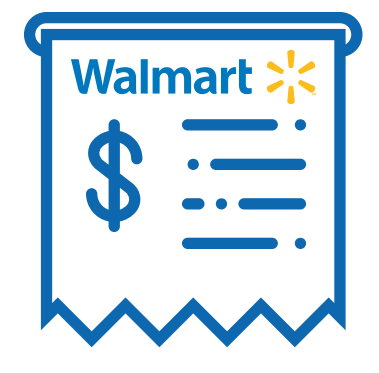

Se necesita una referencia numérica o un código de barras

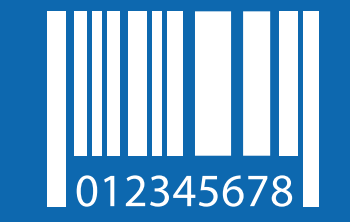

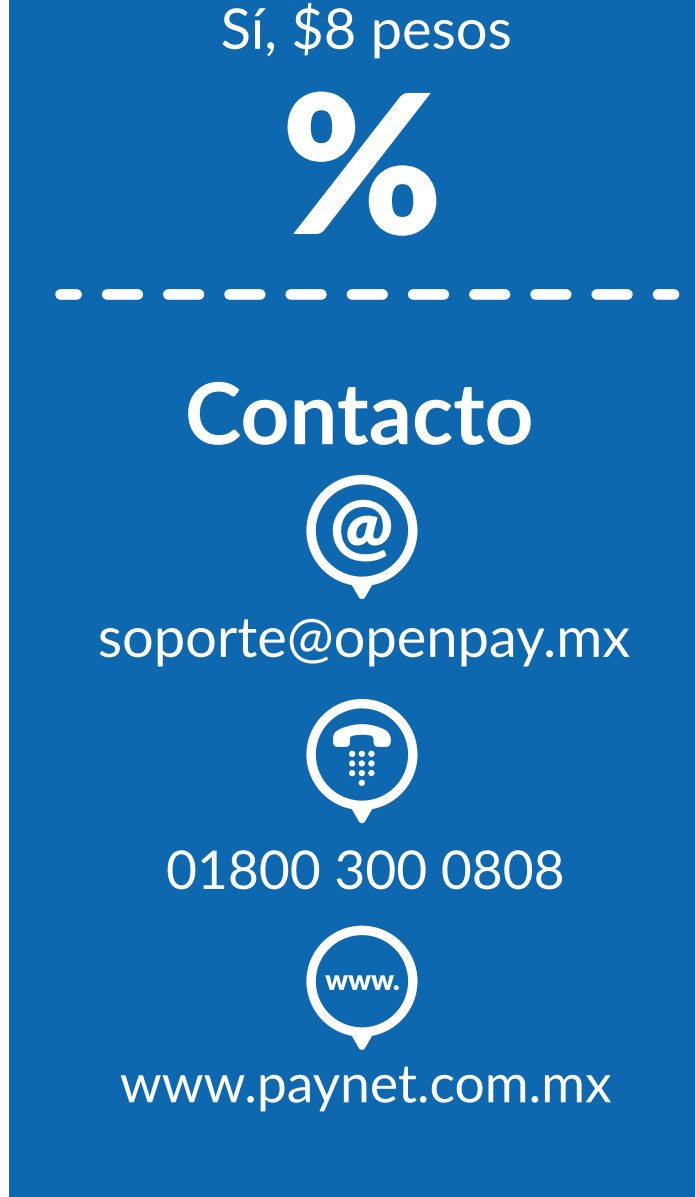

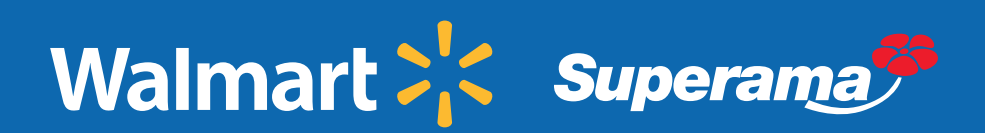

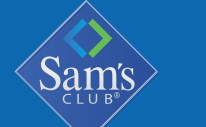

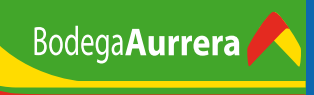

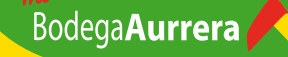

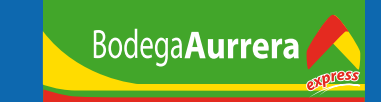

El cliente solicita hacer un pago Paynet.

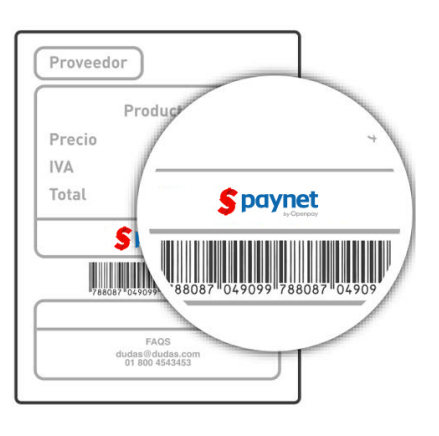

Se selecciona opción de pago de servicios.

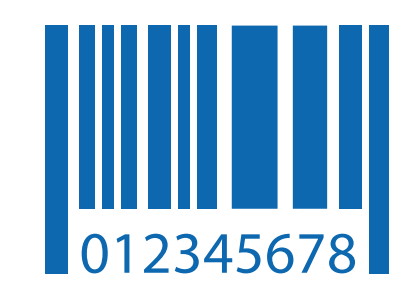

Realiza escan de la referencia.

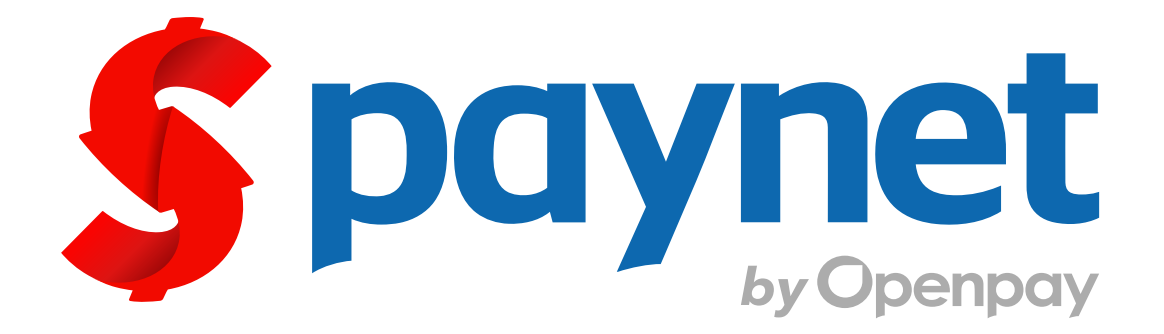

## Manual para cobro de servicio, Sistema Punto de Venta Flex POS.

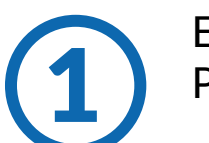

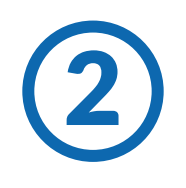

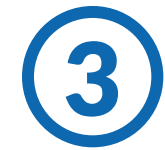

**Generales** ¿Qué es Paynet?

Es el medio de pago de diversos productos y servicios

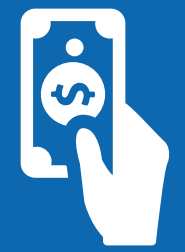

¿Qué necesito para

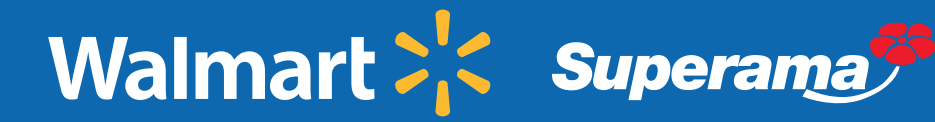

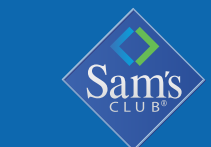

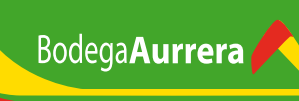

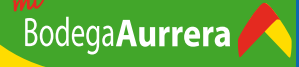

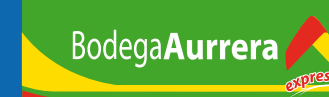

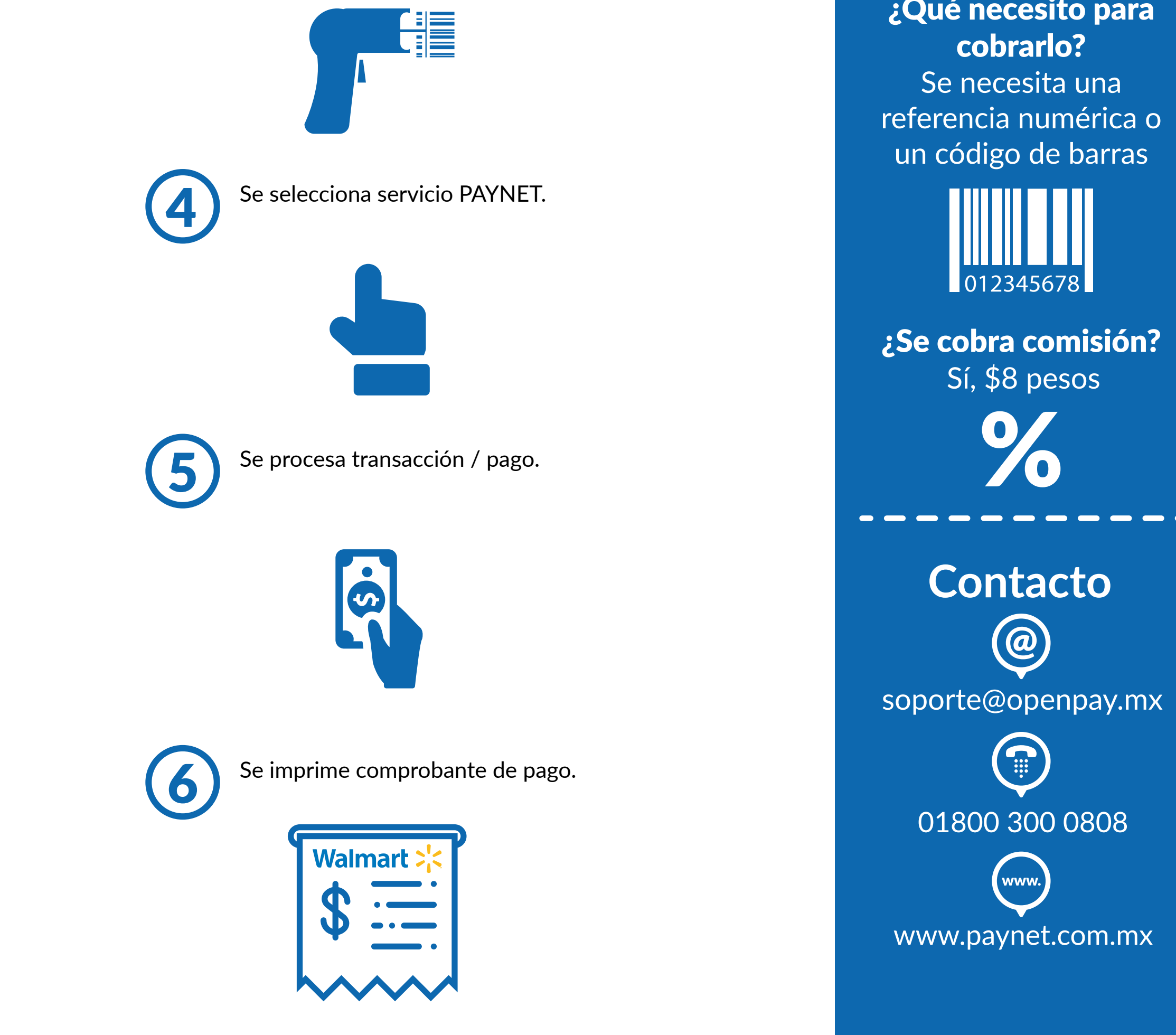